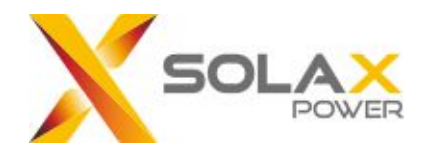

# SolaX Cloud API

for End-user

Version: V 1.0

#### **Version Information**

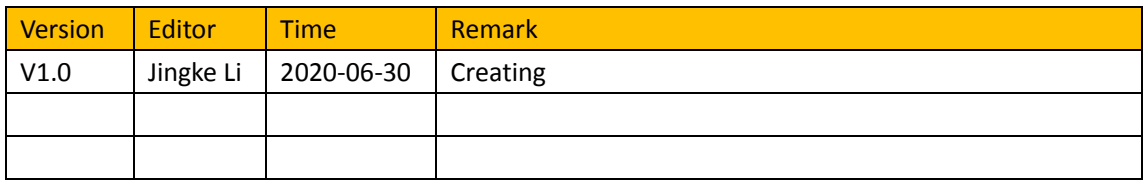

#### **Content**

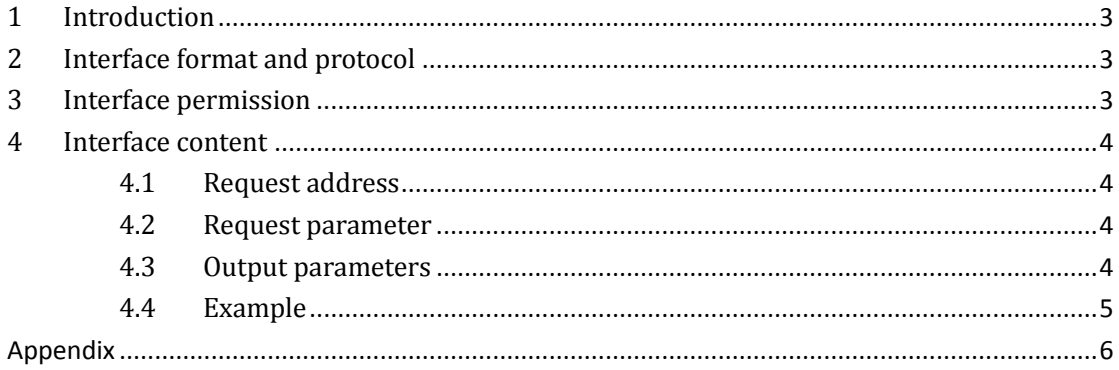

# <span id="page-2-0"></span>**1 Introduction**

Solax API interface document is a guide for clients to obtaining data from Solax cloud through Http protocol. Clients can use the Solax API service to obtain real-time info of your inverters.

## <span id="page-2-1"></span>**2 Interface format and protocol**

Solax API interface accesses Solax cloud platform data through the Http protocol, and the data is returned in JSON format.

Interface address: https://www.solaxcloud.com:4443/proxy/api/

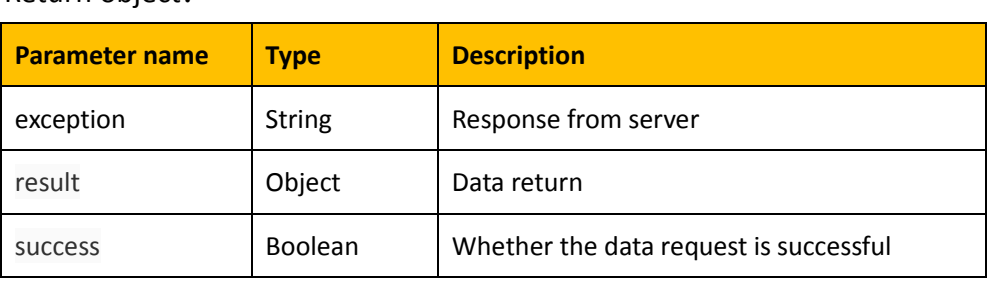

Return object:

Table 1

# <span id="page-2-2"></span>**3 Interface permission**

User can get a specific range of information through the granted tokenID. Please obtain your tokenID on the API page of Solaxcloud.

# <span id="page-3-0"></span>**4 Interface content**

#### <span id="page-3-1"></span>**4.1 Request address**

https://www.solaxcloud.com:4443/proxy/api/getRealtimeInfo.do?tokenId={toke nId}&sn={sn}

## <span id="page-3-2"></span>**4.2 Request parameter**

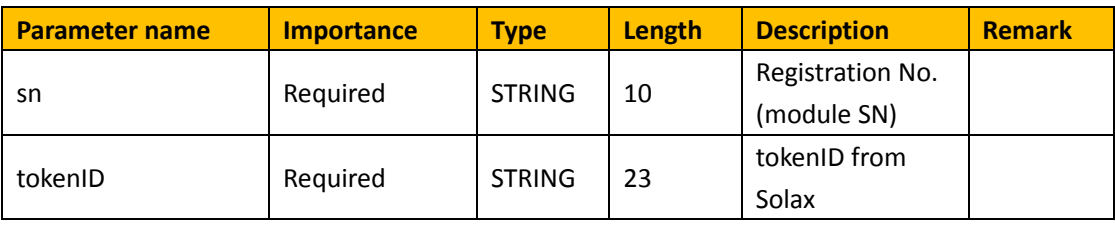

Table 2

### <span id="page-3-3"></span>**4.3 Output parameters**

The Result section of the output parameters is described below.

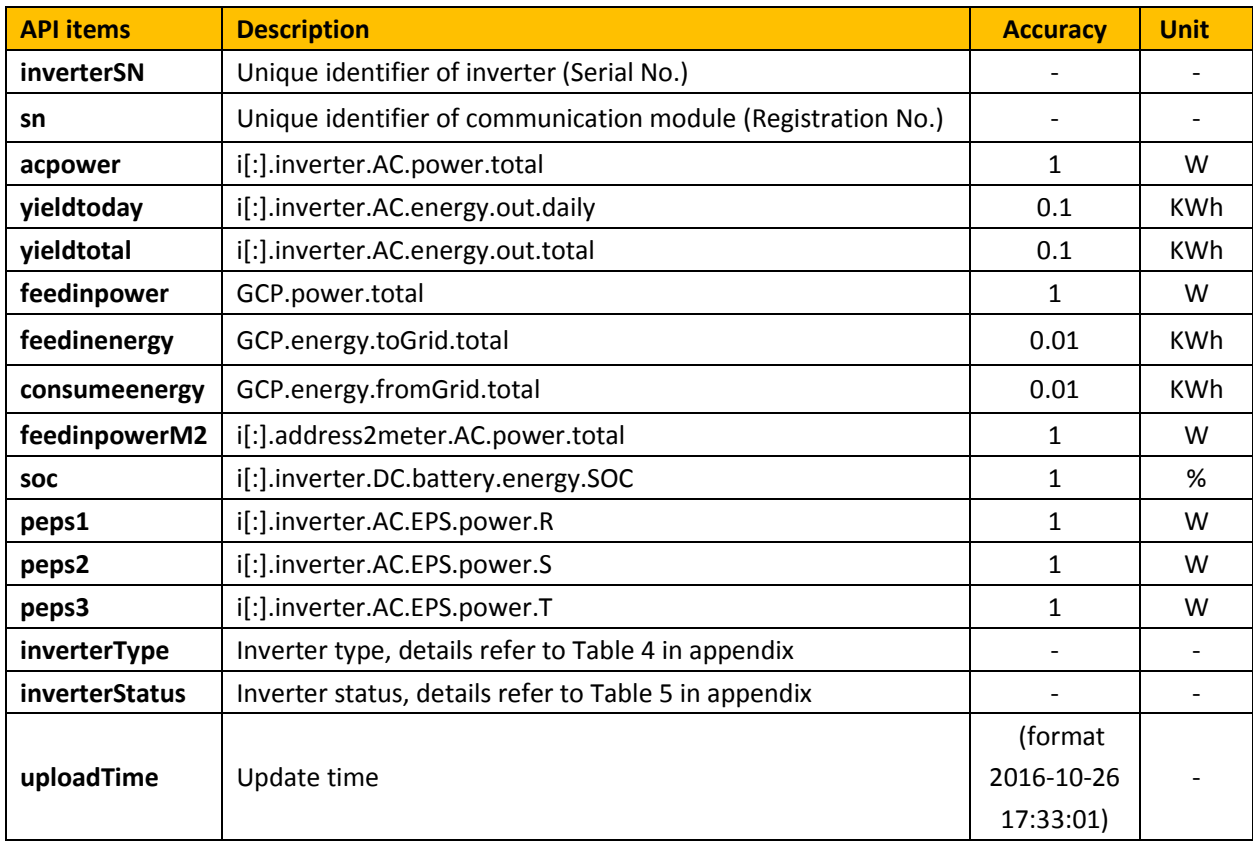

#### <span id="page-4-0"></span>**4.4 Example**

#### https://www.solaxcloud.com:4443/proxy/api/getRealtimeInfo.do?tokenId=*2020*

#### *0722185111234567890*&sn=*ABCDEFGHIJ*

#### **Output:**

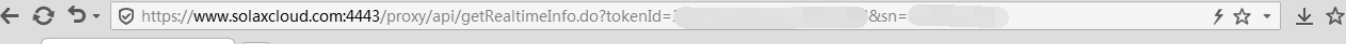

 $\frac{1}{2}$  **X** https://www.solaxcloud  $\times$ 

# <span id="page-5-0"></span>**Appendix**

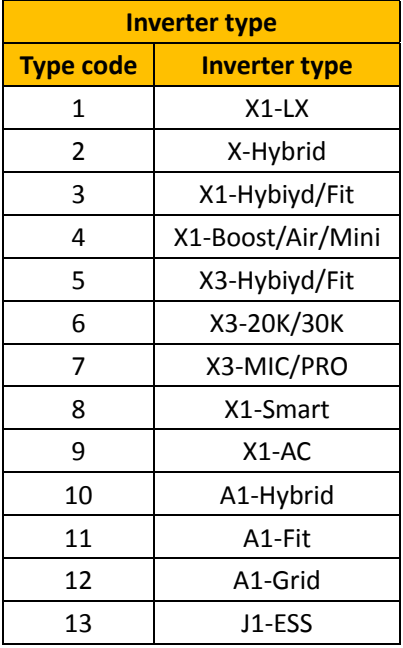

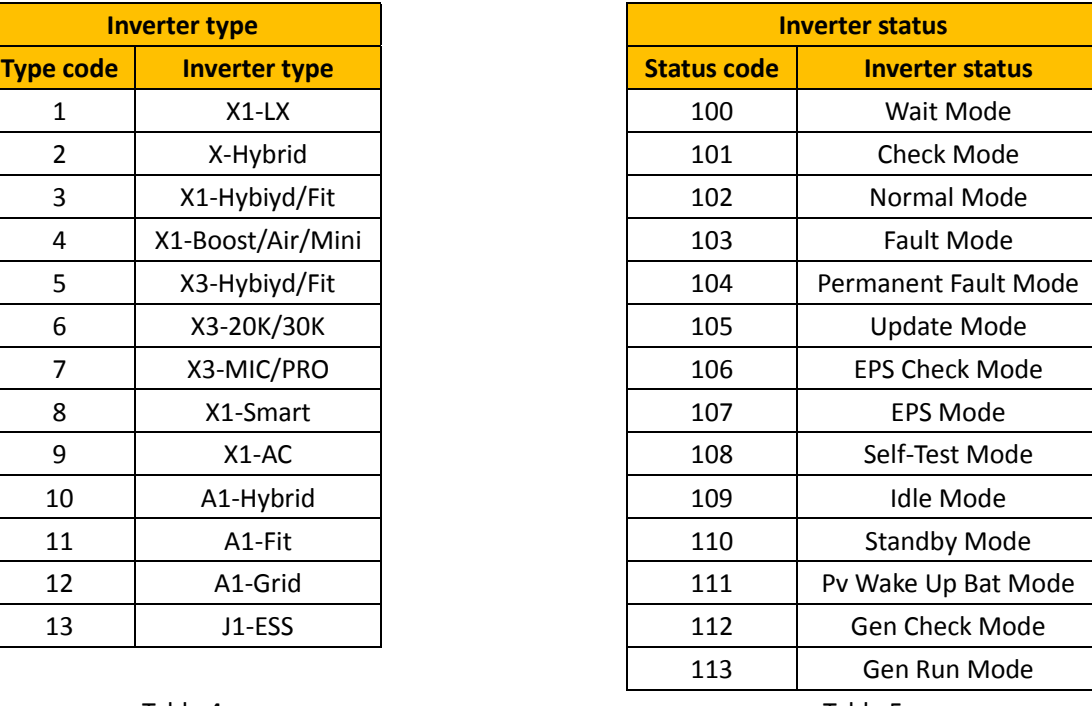

Table 4 and the state of the state of the Table 5

## **Communication**

Solax Power Co., Ltd.

A: No. 525, Xixi Road, Hangzhou, Zhejiang Province, China, 310007

T: +86-571-56260033

W: [www.solaxpower.com](http://www.solaxpower.com/)

E: service@solaxpower.com